$In[ $\ell$ ]<sub>1</sub>: **(**  $\star$  This uses the Gamma matrices as the example,$ with the Clifford spectrum just a point. Was expecting a three sphrere.  $\star$ )  $In[*e*]:= n = 4;$  $In[\circ]:=\mathbf{q}=\mathbf{1};$  $In[\circ]:=$   $r = 1;$  $In[\circ]:=\mathsf{S}=\mathbf{1};$  $ln[e] := t = 1;$  $In[\circ] :=$  sigmax = { $\{0, 1\}$ ,  $\{1, 0\}$ };  $In[0, 1] :=$  sigmay =  $\{0, -1\}$ ,  $\{1, 0\}$ ;  $In[\infty] :=$  sigmaz = { $\{1, 0\}$ ,  $\{0, -1\}$ };  $In[•]:=$  I2 = IdentityMatrix[2];  $In[0] := AA = q * KroneckerProduct[-sigma]$ , sigmax]; In[@]:= MatrixForm[AA] Out[<sup>@</sup>]//MatrixForm= 0 0 0 i 0 0 i 0 0 -i 0 0  $\backslash$  -  $\mathfrak{i}$  0 0 0 0  $\backslash$  $In[0] := BB = r * KroneckerProduct[-signay, signay];$  $In[\infty] := \mathsf{MatrixForm}[\mathsf{BB}]$ Out[<sup>@</sup>]//MatrixForm= 0 0 0 1  $0 \t 0 \t -1 \t 0$  $0 -1 0 0$  $\begin{pmatrix} 1 & 0 & 0 & 0 \end{pmatrix}$  $In[0] := CC = s * KroneckerProduct[-sigma, sign]$ ;

In[\*]:= MatrixForm[CC]

Out[<sup>@</sup>]//MatrixForm= 0 0 i 0  $0 \t 0 \t - i$  $-\mathbb{1}$  0 0 0 0 ⅈ 0 0

 $In[•]:=$   $DD = t * Kronecker Product[sigma, I2];$ 

 $In[\circ]:=$  MatrixForm [DD]

Out[<sup>@</sup>]//MatrixForm=

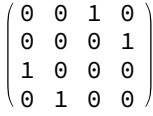

 $In \in \mathbb{Z}$  loclzrHalf = KroneckerProduct[ $\mathbf{i} * s$ igmax, AA - w  $*$  IdentityMatrix[4]] + KroneckerProduct[i \* sigmay, BB - x \* IdentityMatrix[4]] + KroneckerProduct[i \* sigmaz, CC - y \* IdentityMatrix[4]] + KroneckerProduct[I2, DD - z \* IdentityMatrix[4]];

```
In[0]:= charpoly = FullSimplify[Det[loclzrHalf]]
```
 $\text{Out}[\text{m}] = \left(W^2 + X^2 + Y^2 + Z^2\right)^3 \ \left(8 + W^2 + X^2 + Y^2 + Z^2\right)$ 

 $In[$  $In[$  $]$ : (\*Notice this involves only w and R = Sqrt[x^2 + w^2 + z^2] is the result of a curve rotated into two more dimensions \*)

```
In[0.2] \rightarrow In[0.2] curvePoly = ReplaceAll[charpoly, {y^2 → 0, z^2 → 0, x^2 → R^2}]
_{Out[-]} = \left(R^2 + w^2\right)^3 \left(8 + R^2 + w^2\right)
```